# Enterprise Management

ade

# **Sage Business Cloud Enterprise Management (formerly Sage X3)**

PCI compliance using TLSv1.2 protocol Version 6.5

June 18, 2018

## **Contents**

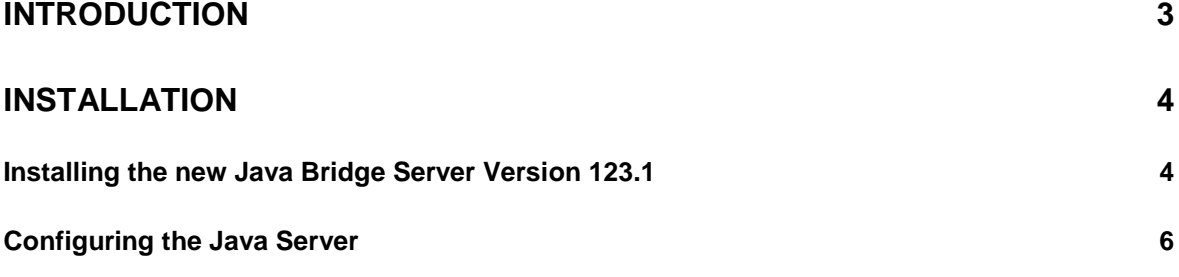

## <span id="page-2-0"></span>**Introduction**

To be PCI compliant, the Java Bridge server 123.1 and higher uses the TLSv1.2 protocol and is necessary to process credit card transactions through the PAYA portal.

Review the installation instructions below.

### <span id="page-3-0"></span>**Installation**

<span id="page-3-1"></span>**Installing the new Java Bridge Server Version 123.1**

Download and run the **SafeX3V1JAV123.exe**.

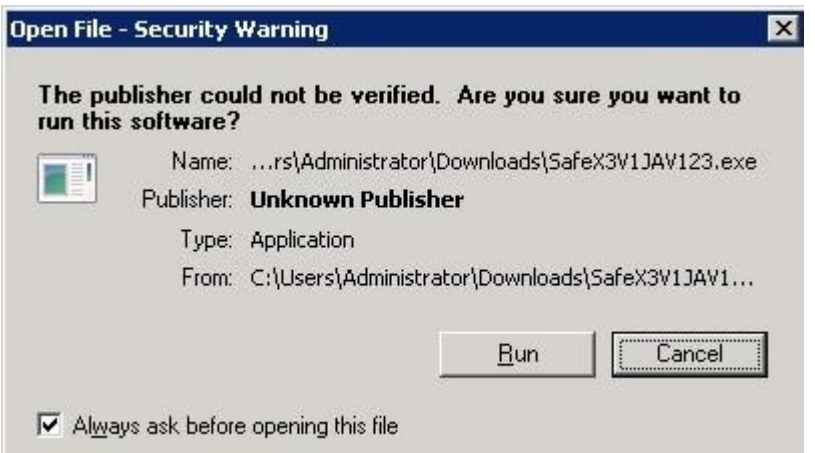

Select **Maintain or update the instance of this application selected below:** and highlight the Java server you want to update.

Click **Next** to start the update.

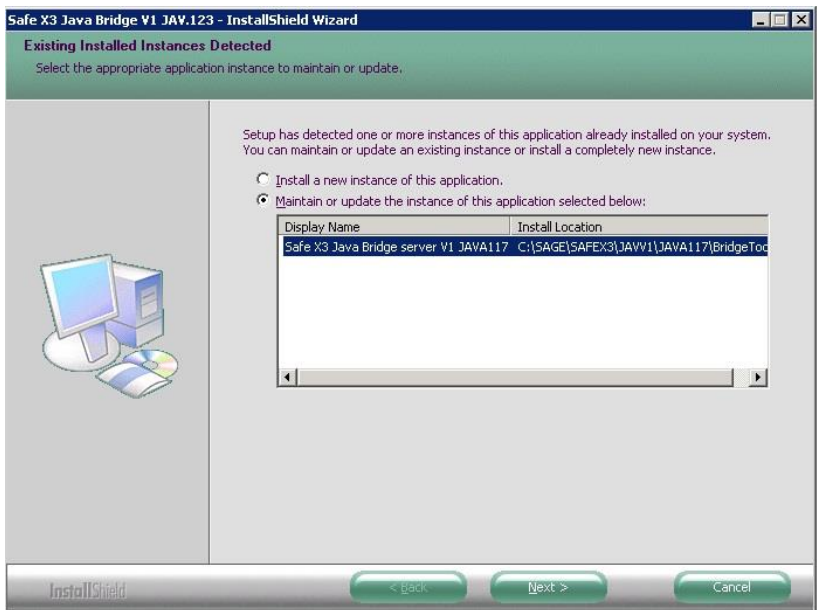

Let the command window close automatically.

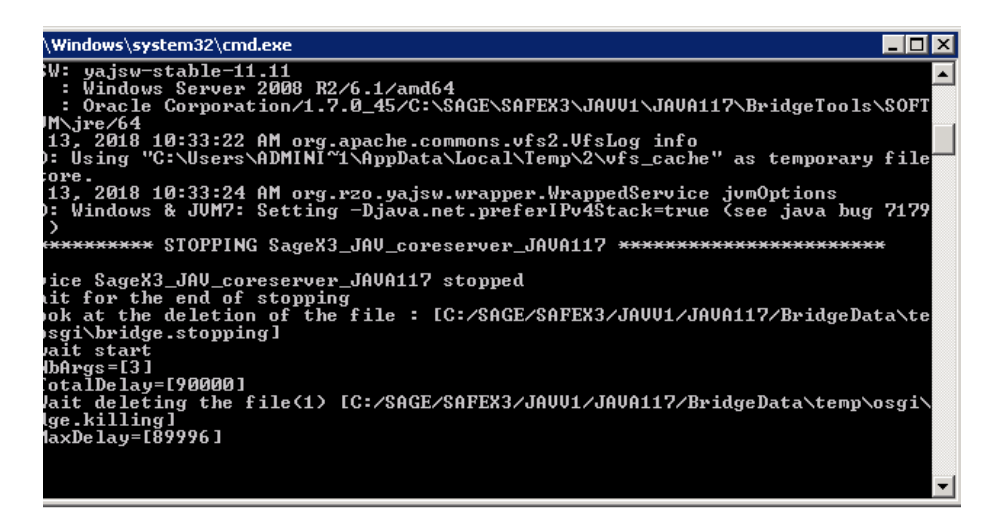

Click **Next** to continue with the update.

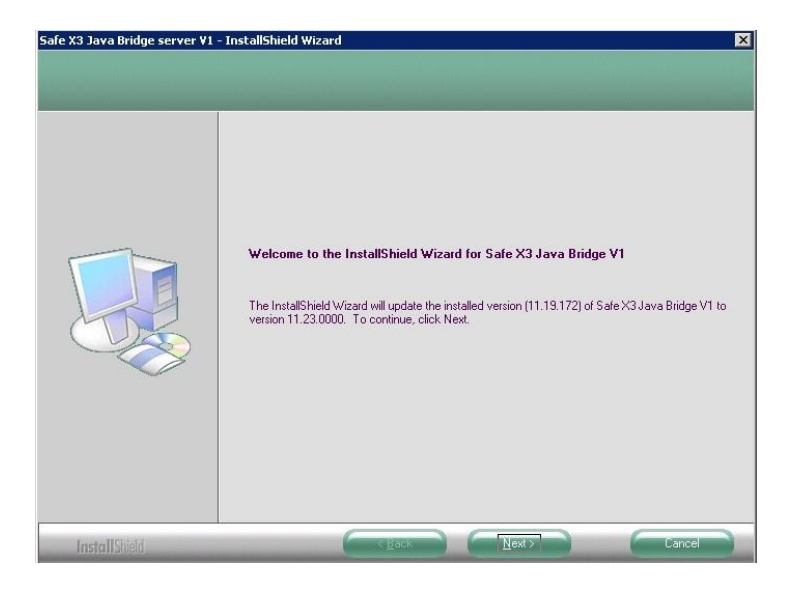

Click **Finish** when maintenance is complete.

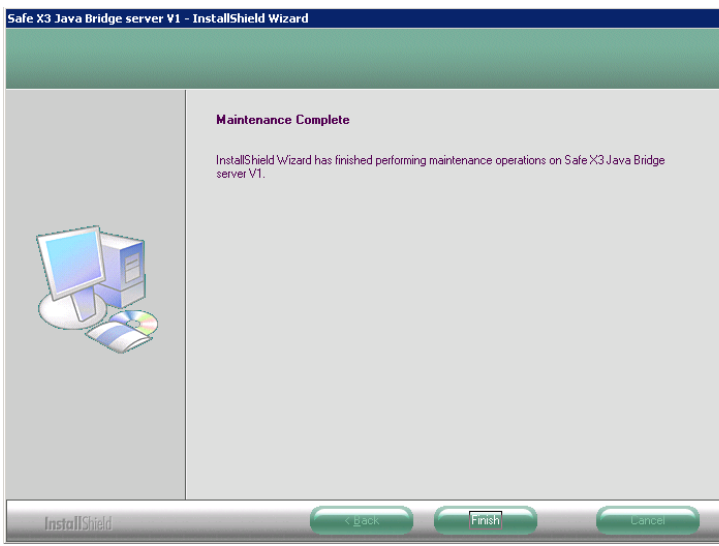

### <span id="page-5-0"></span>**Configuring the Java Server**

Launch the SAFE X3 V1 management console.

In the SAFE X3 V1 management console, expand the **SAFE X3 Java Servers** menu.

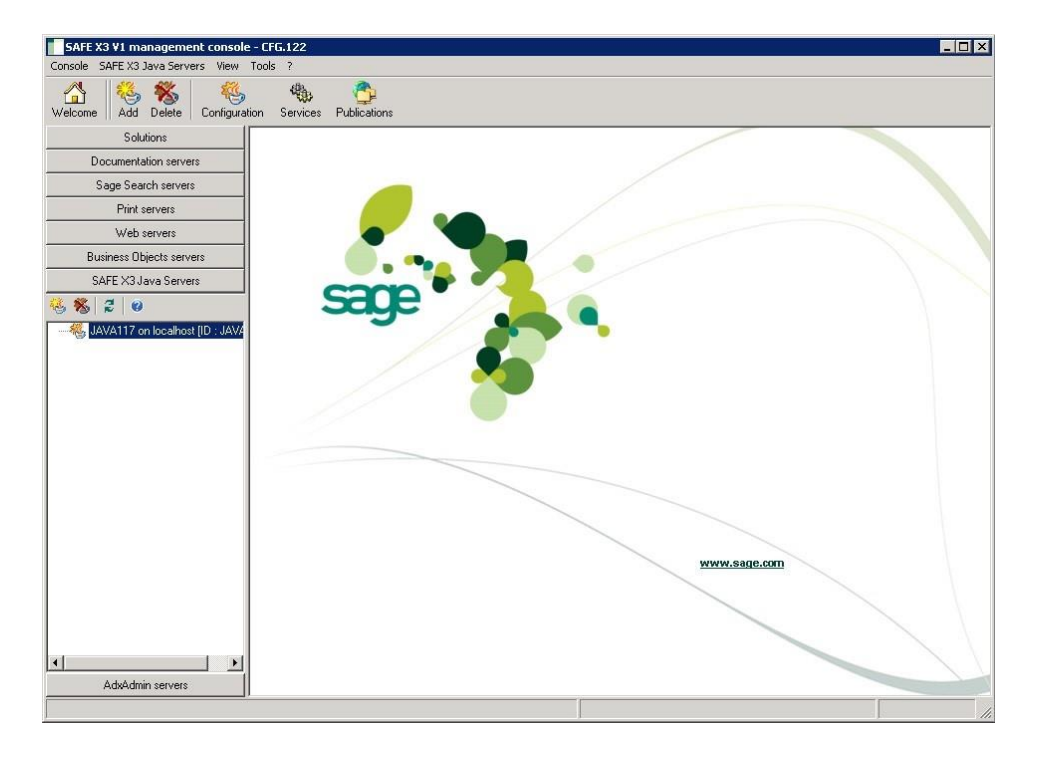

Open the Java bridge configuration by double-clicking.

Click the icon below the arrow shown below.

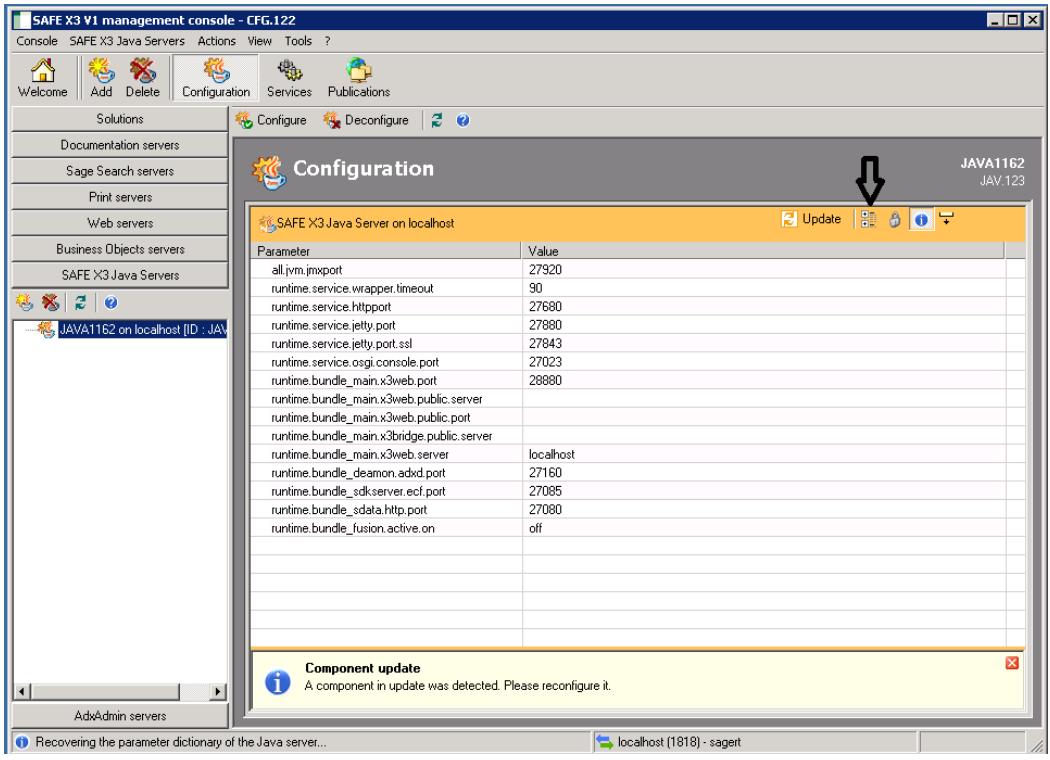

You are now in Advance mode to display all of the parameters.

Expand the runtime menu from the left list.

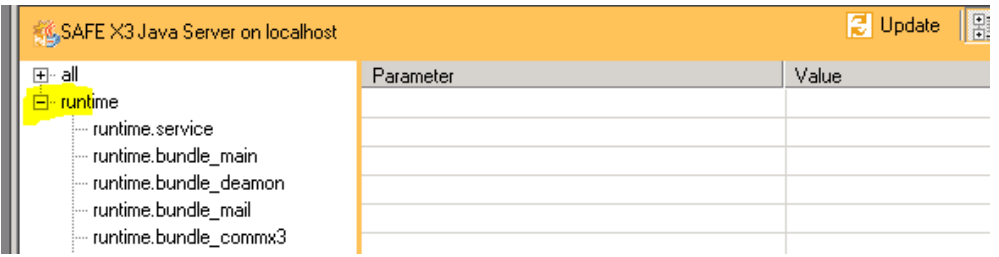

Select **runtime.bundle\_main** then highlight **runtime.bundle\_main.http.client.ssl**.

SAFE X3 V1 management console - CFG.122<br>
Console SAFE X3 Java Servers Actions View Tools<br>
A RES

The current **Value** setting is **default** and must be changed to **TLSv1.2**.

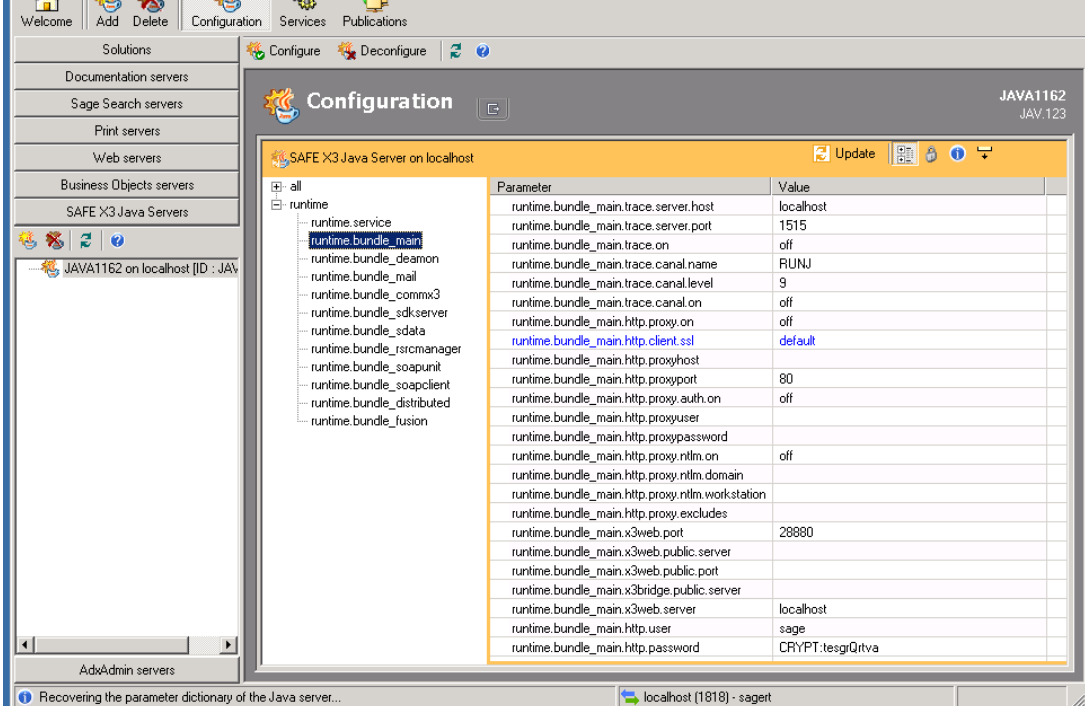

To change the **Value**, double-click **default.**

In the window that opens, select **TLSv1.2** from the drop-down list.

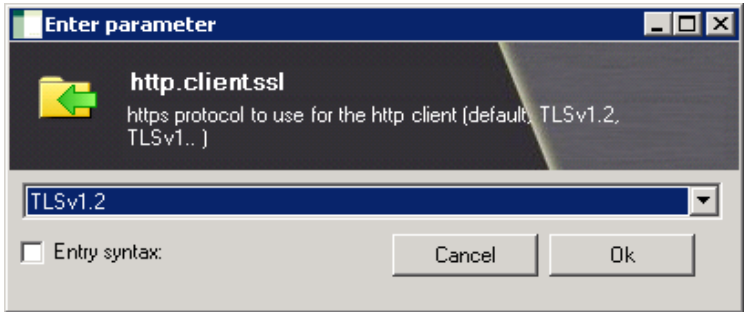

 $\overline{E}$ 

#### Click **Ok**.

#### Click **Configure**.

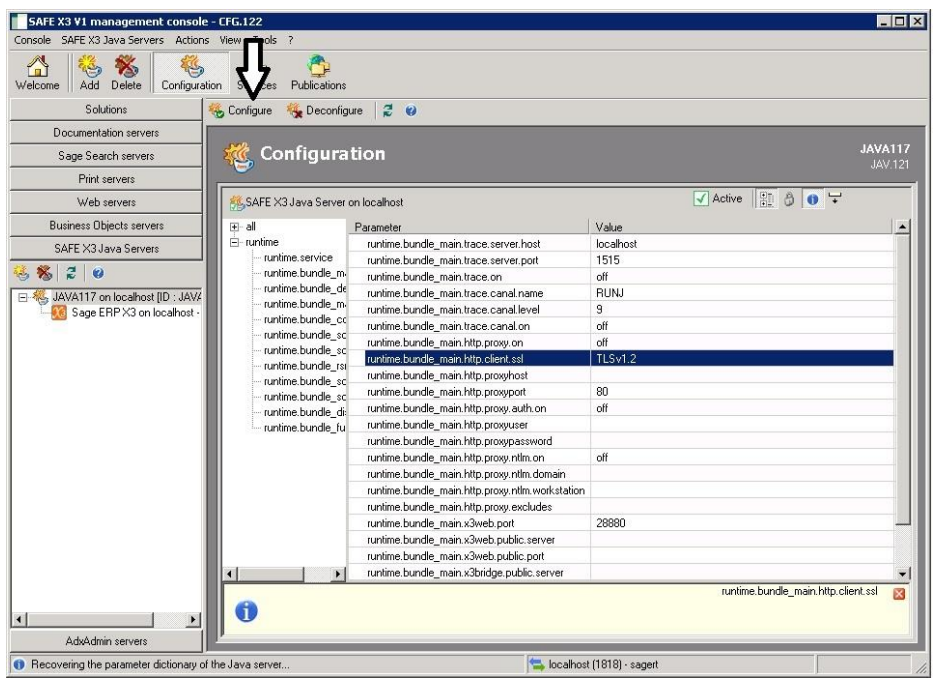

#### Click **Yes**.

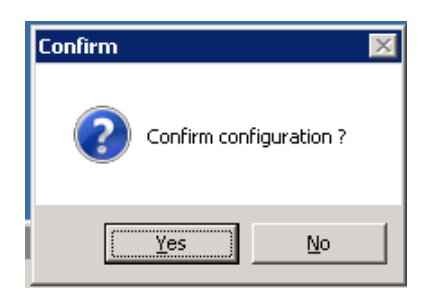

#### Click **OK**.

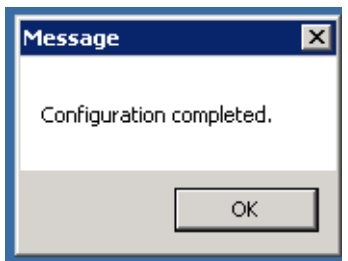

Click **Close**.

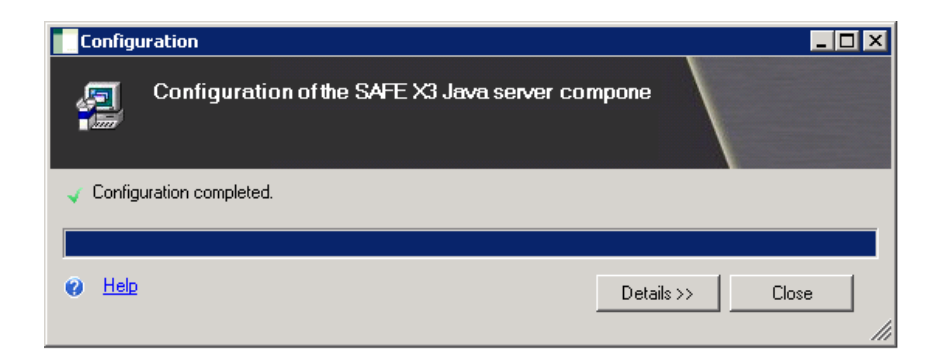

You can now close the SAFE X3 console.

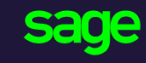

#### www.sage.com

names mentioned herein are the trademarks of The Sage Group plc or its licensors. All other trademarks are the<br>property of their respective surpers Enterprise Management PCI compliance using TLSV1.<br>PCCI compliance using TLSV1.2 protocol protocol protocol protocol protocol protocol protocol protocol protocol © 2018 The Sage Group plc or its licensors. All rights reserved. Sage, Sage logos, and Sage product and service property of their respective owners.